## Computing Curriculum

Year A - YEAR 1/2

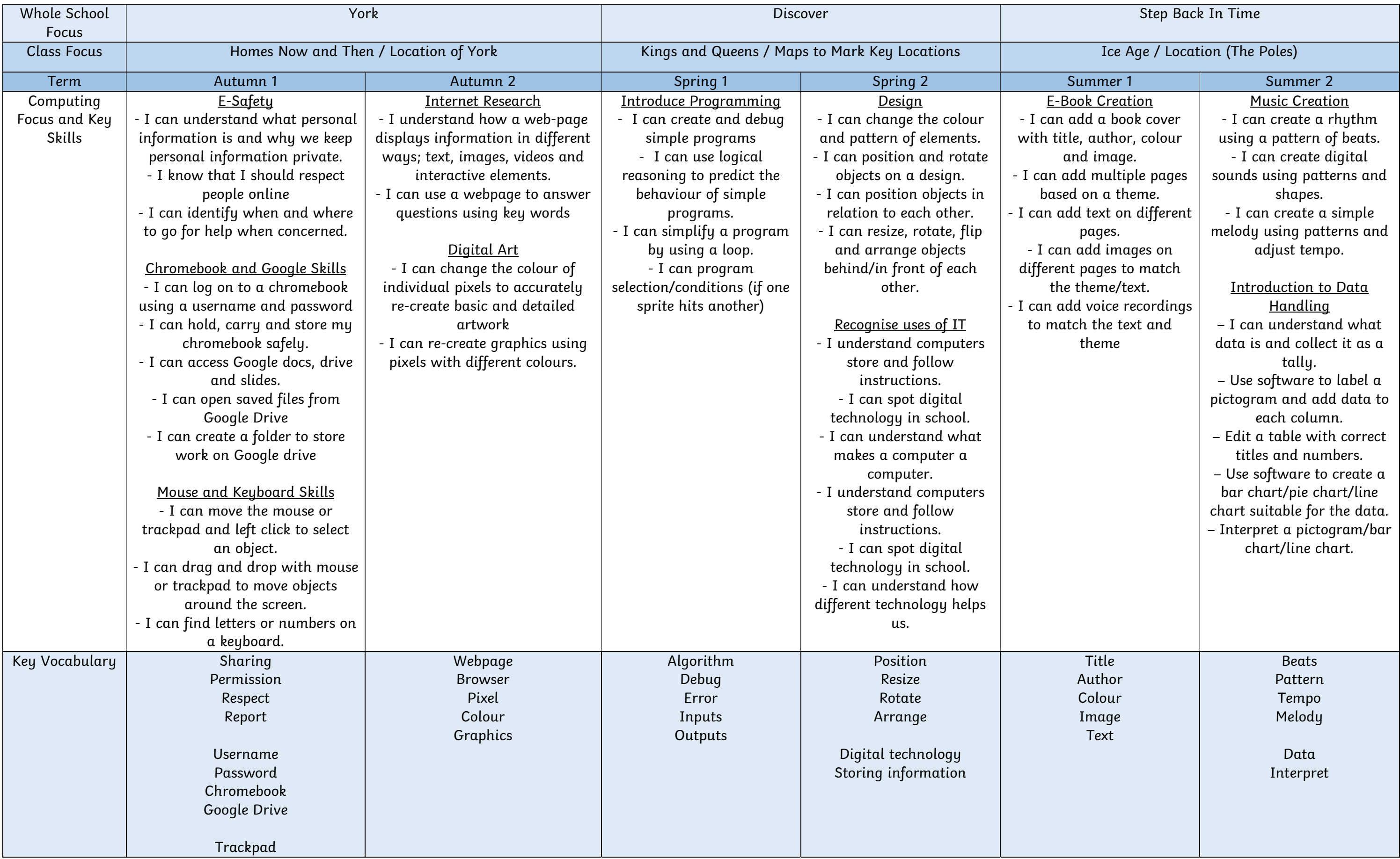

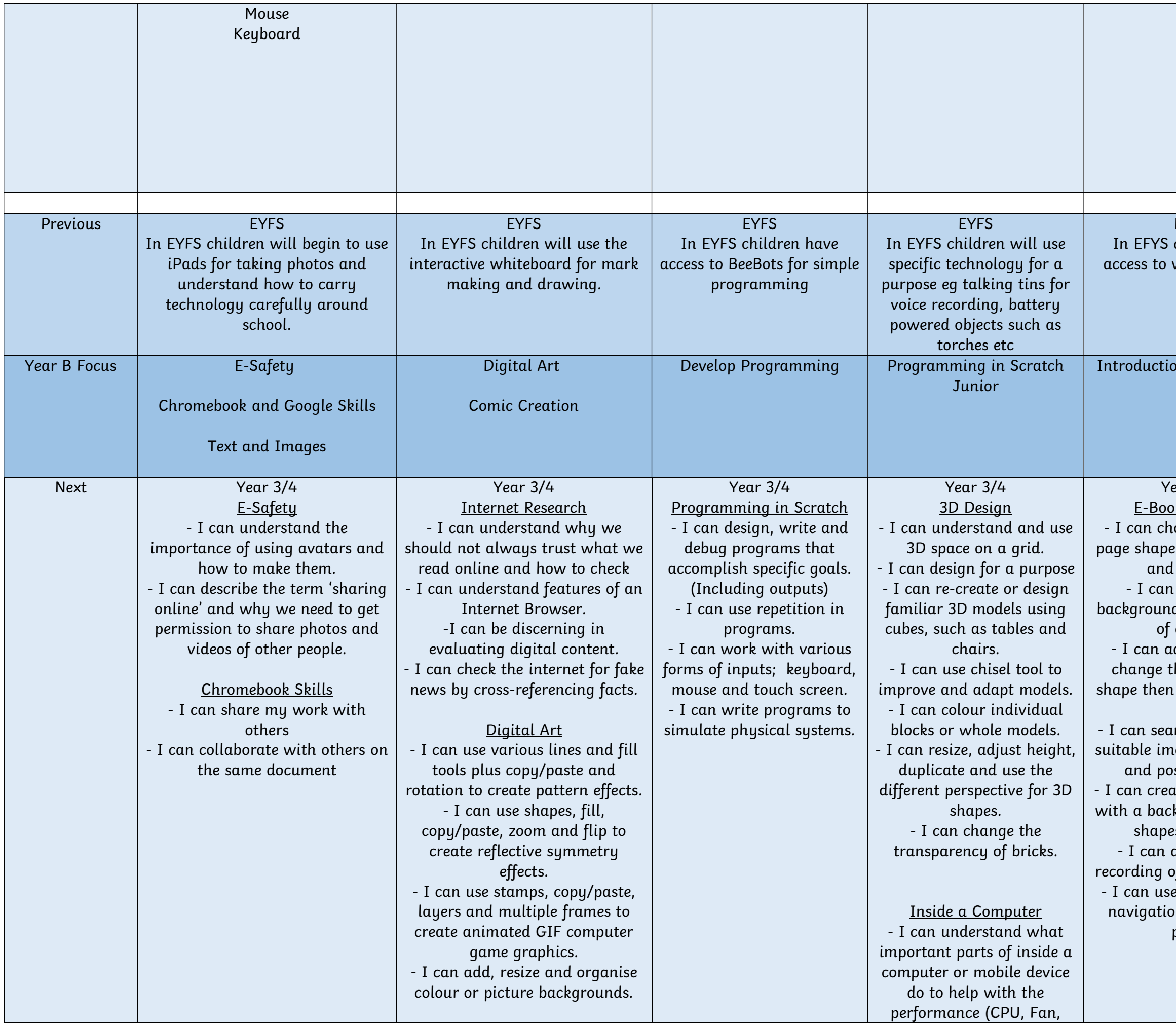

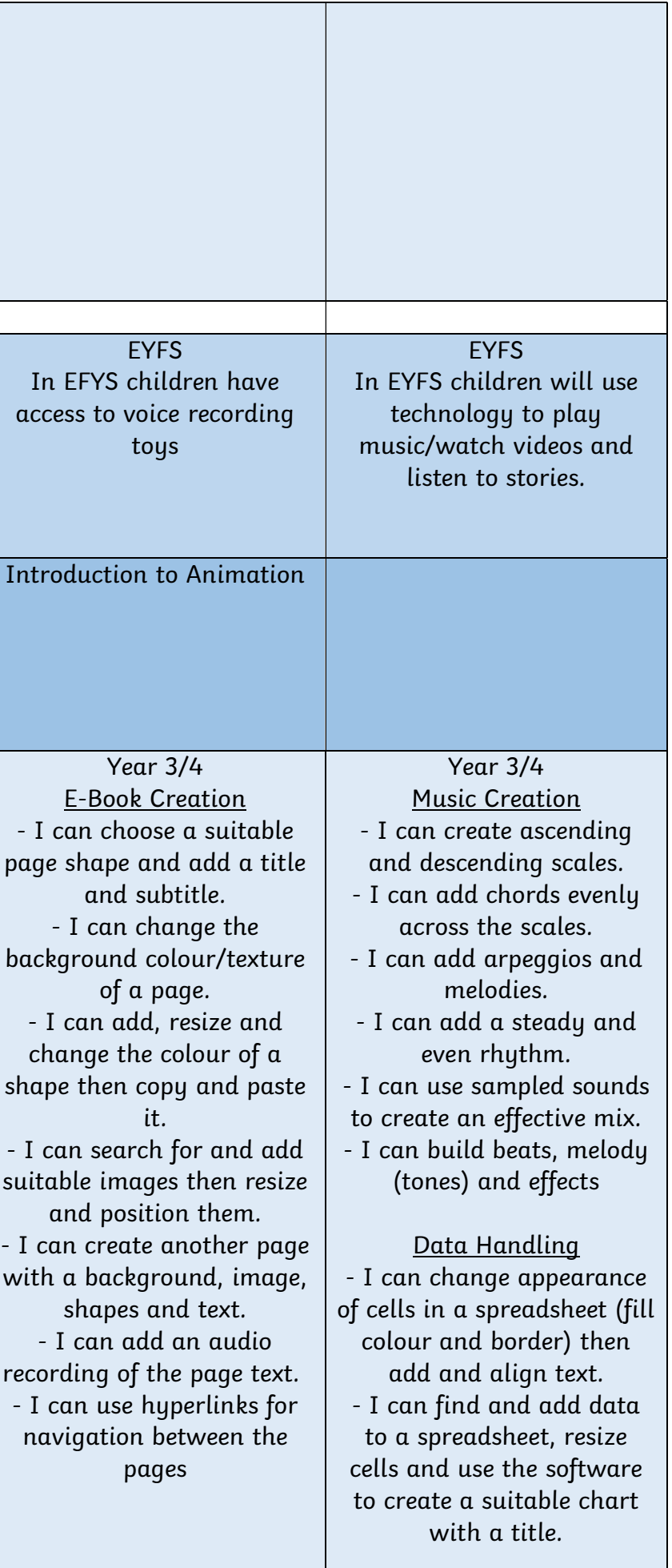

|  | - I can add, resize, organise   | Hard Drive, RAM, Graphics |  |
|--|---------------------------------|---------------------------|--|
|  | characters/objects to different | Card).                    |  |
|  | panels.                         | - I can understand that   |  |
|  |                                 | memory is measured in     |  |
|  |                                 | bytes and gigabytes.      |  |
|  |                                 |                           |  |
|  |                                 |                           |  |
|  |                                 |                           |  |
|  |                                 |                           |  |
|  |                                 |                           |  |
|  |                                 |                           |  |
|  |                                 |                           |  |
|  |                                 |                           |  |
|  |                                 |                           |  |
|  |                                 |                           |  |
|  |                                 |                           |  |
|  |                                 |                           |  |
|  |                                 |                           |  |
|  |                                 |                           |  |
|  |                                 |                           |  |
|  |                                 |                           |  |
|  |                                 |                           |  |

Year B - YEAR 1/2

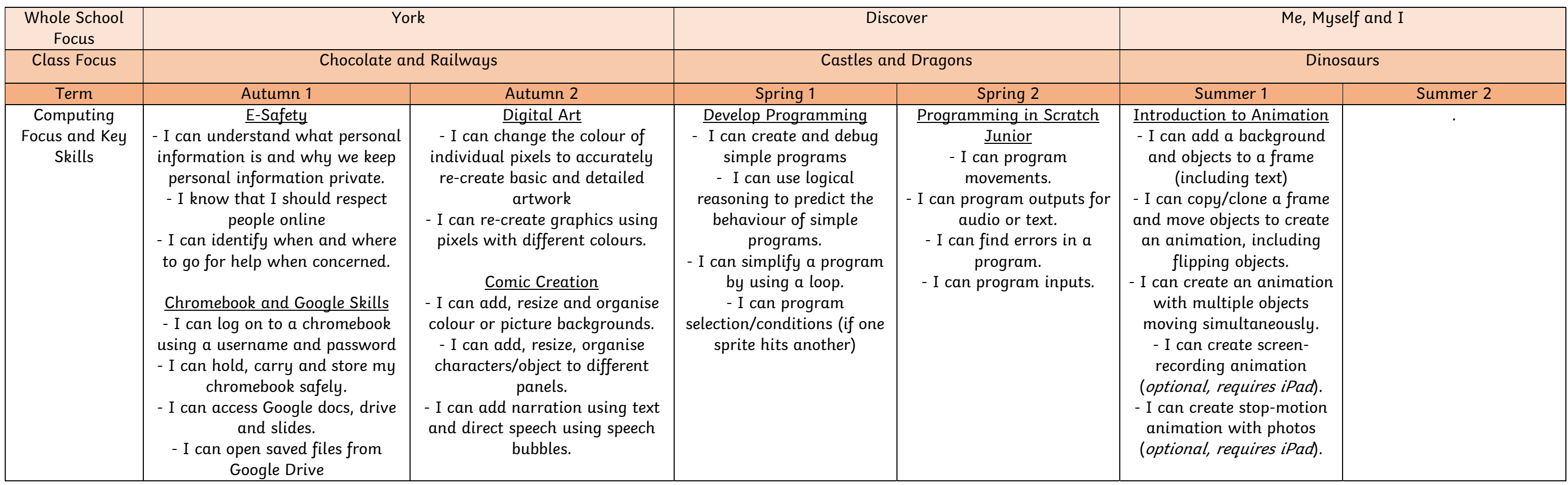

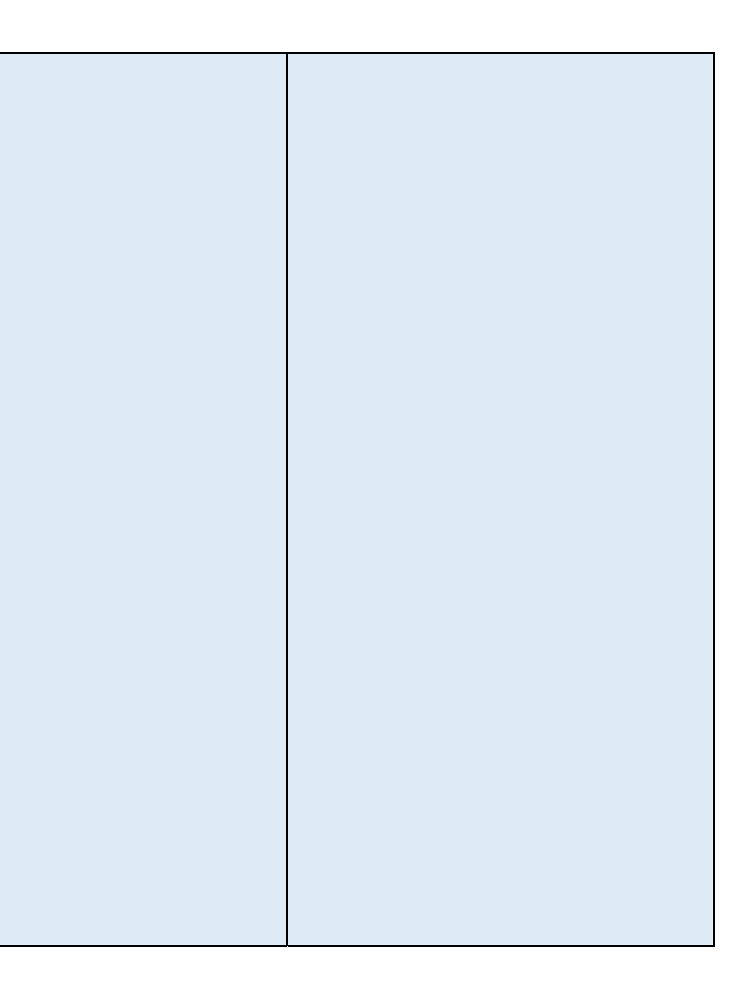

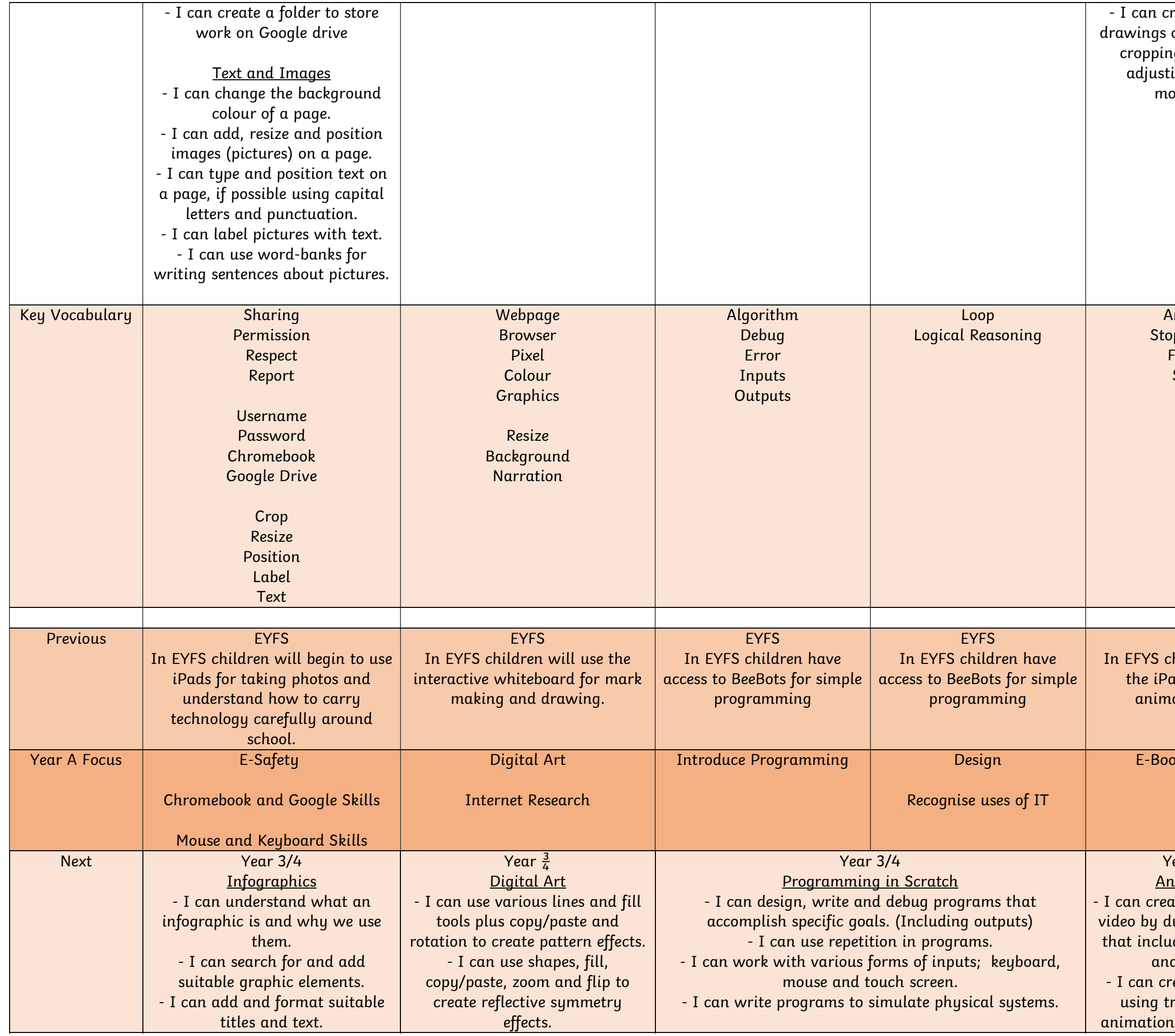

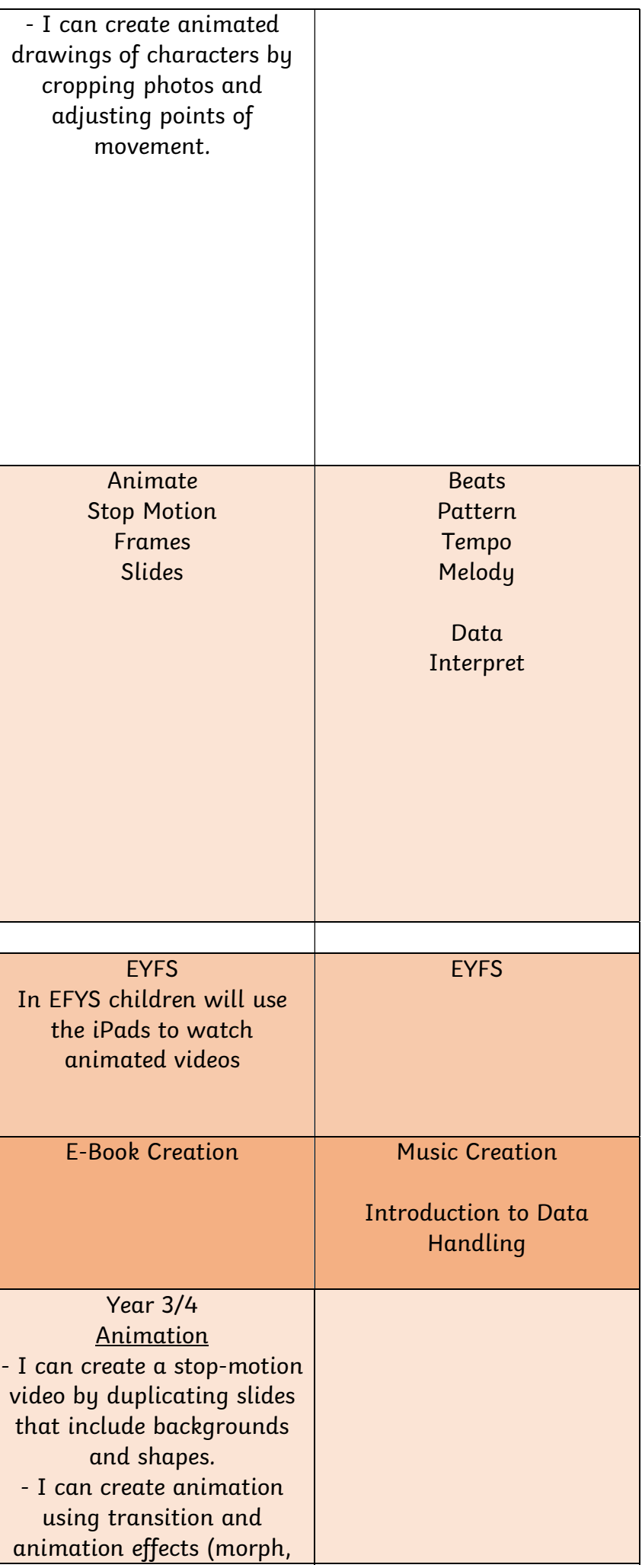

| - I can label an image with | - I can use stamps, copy/paste,  | motion paths, pulse etc),  |  |
|-----------------------------|----------------------------------|----------------------------|--|
| arrows and text.            | layers and multiple frames to    | including taking and       |  |
|                             | create animated GIF computer     | editing a screenshot.      |  |
|                             | game graphics.                   | - I can animate individual |  |
|                             | - I can add, resize and organise | elements of objects.       |  |
|                             | colour or picture backgrounds.   | I can create animated GIF  |  |
|                             | - I can add, resize, organise    | files by animating pixels. |  |
|                             | characters/objects to different  |                            |  |
|                             | panels.                          |                            |  |
|                             |                                  |                            |  |

Year A Year 3/4

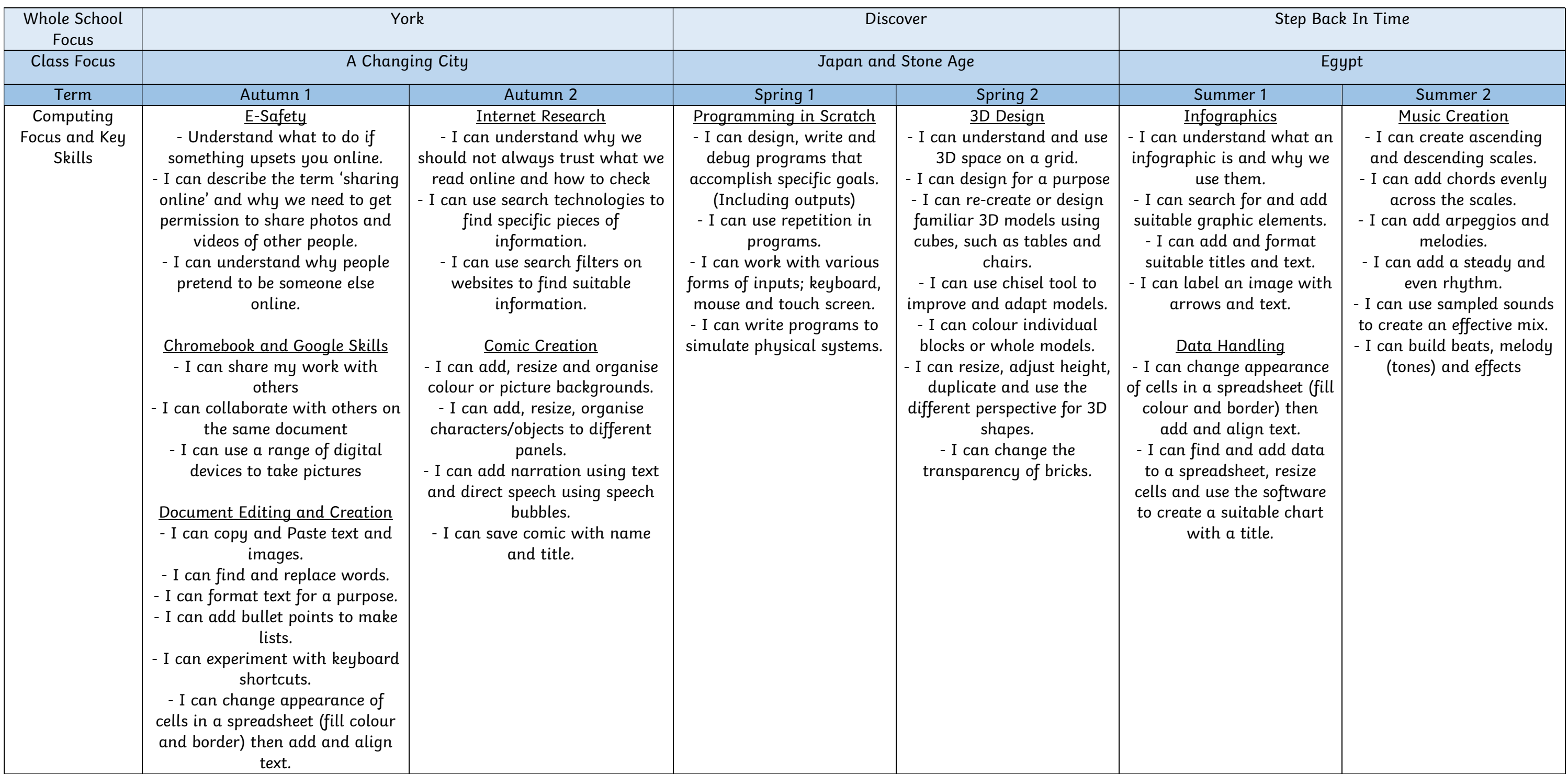

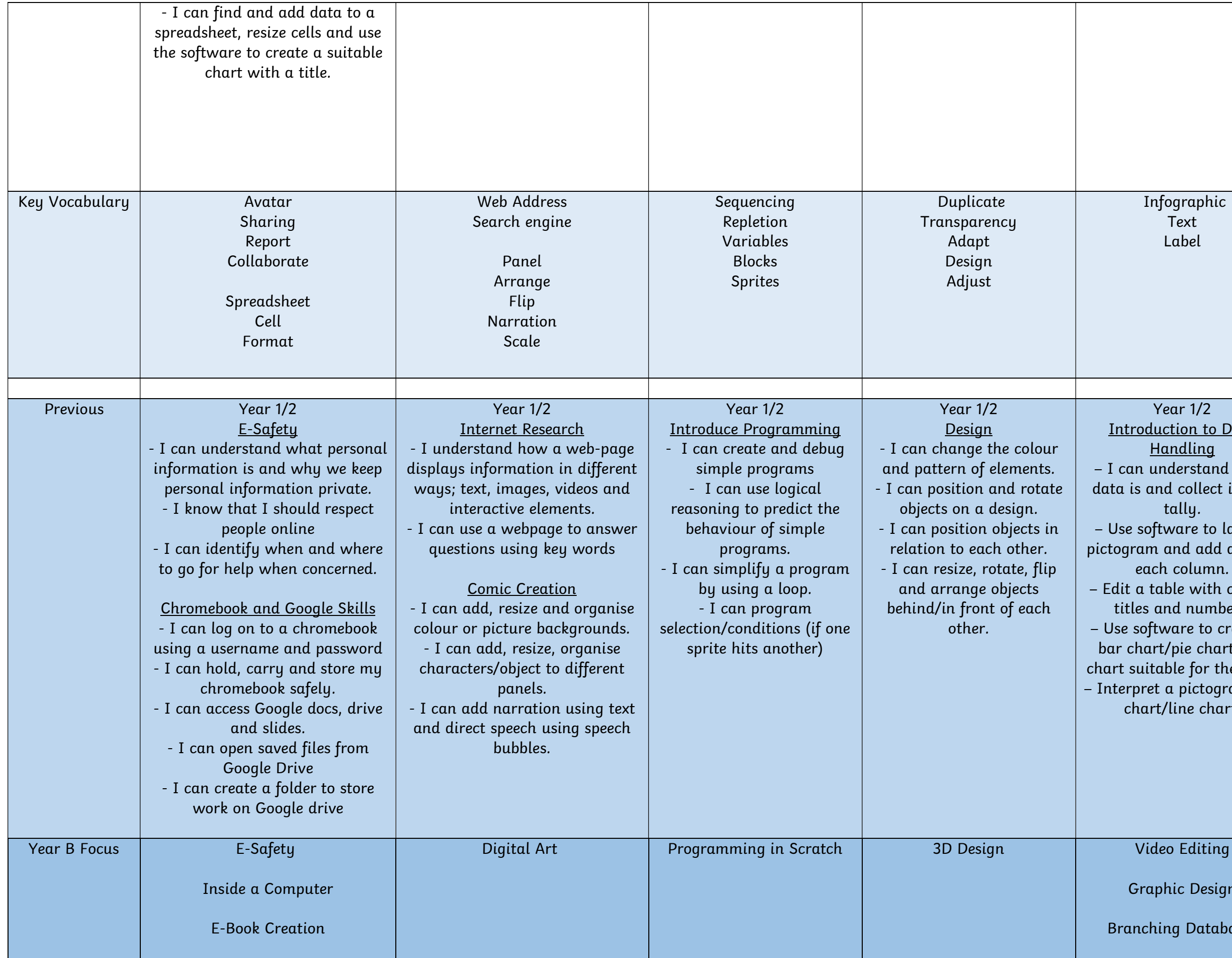

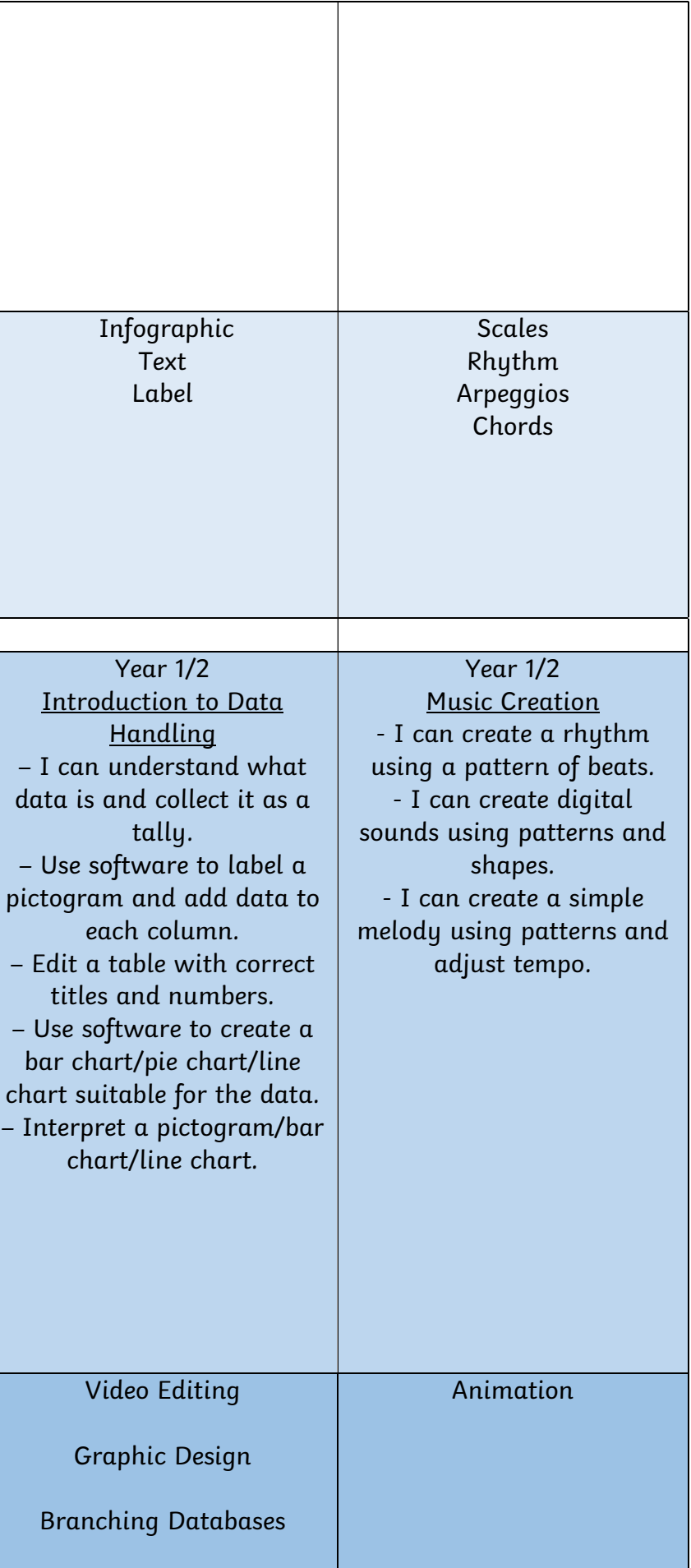

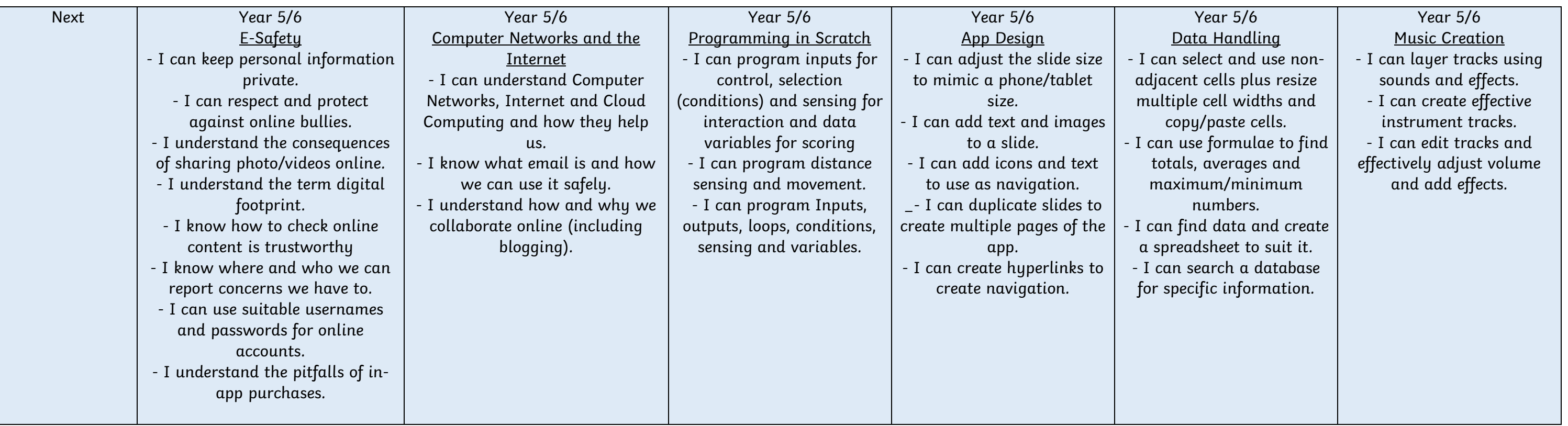

Year B – YEAR 3/4

| <b>Whole School</b> | York                               |                                     | <b>Discover</b>               |                                | Me, Myself and I              |                             |
|---------------------|------------------------------------|-------------------------------------|-------------------------------|--------------------------------|-------------------------------|-----------------------------|
| Focus               |                                    |                                     |                               |                                |                               |                             |
| <b>Class Focus</b>  | Architecture                       |                                     | Myths, Legends and Folk Tales |                                | <b>Romans</b>                 |                             |
| <b>Term</b>         | Autumn 1                           | Autumn 2                            | Spring 1                      | Spring 2                       | Summer 1                      | Summer 2                    |
| Computing           | <u>E-Safety</u>                    | Digital Art                         | Programming in Scratch        | 3D Design                      | <b>Video Editing</b>          | Animation                   |
| Focus and Key       | - Understand what to do if         | - I can use various lines and fill  | - I can design, write and     | - I can understand and use     | - I can add scene images.     | I can create a stop-motion  |
| Skills              | something upsets you online.       | tools plus copy/paste and           | debug programs that           | 3D space on a grid.            | - I can add scripted          | video by duplicating slides |
|                     | - I can describe the term 'sharing | rotation to create pattern effects. | accomplish specific goals.    | - I can design for a purpose   | voiceover audio, adjust the   | that include backgrounds    |
|                     | online' and why we need to get     | - I can use shapes, fill,           | (Including outputs)           | - I can re-create or design    | volume and crop clips         | and shapes.                 |
|                     | permission to share photos and     | copy/paste, zoom and flip to        | - I can use repetition in     | familiar 3D models using       | (including splitting a clip). | - I can create animation    |
|                     | videos of other people.            | create reflective symmetry          | programs.                     | cubes, such as tables and      | - I can add more clips and    | using transition and        |
|                     | - I can understand why people      | effects.                            | - I can work with various     | chairs.                        | use transition effects.       | animation effects (morph,   |
|                     | pretend to be someone else         | - I can use stamps, copy/paste,     | forms of inputs; keyboard,    | - I can use chisel tool to     | - I can use elements such     | motion paths, pulse etc),   |
|                     | online.                            | layers and multiple frames to       | mouse and touch screen.       | improve and adapt models.      | as shapes.                    | including taking and        |
|                     |                                    | create animated GIF computer        | - I can write programs to     | - I can colour individual      | - I can add music             | editing a screenshot.       |
|                     | Inside a Computer                  | game graphics.                      | simulate physical systems.    | blocks or whole models.        | background music and          | - I can animate individual  |
|                     | - I can understand what            | - I can add, resize and organise    |                               | - I can resize, adjust height, | adjust the volume.            | elements of objects.        |
|                     | important parts of inside a        | colour or picture backgrounds.      |                               | duplicate and use the          | - I can export a project.     | - I can create animated GIF |
|                     | computer or mobile device do to    | - I can add, resize, organise       |                               | different perspective for 3D   |                               | files by animating pixels.  |
|                     | help with the performance (CPU,    | characters/objects to different     |                               | shapes.                        | <b>Graphic Design</b>         |                             |
|                     | Fan, Hard Drive, RAM, Graphics     | panels.                             |                               | - I can change the             | - I can create an icon using  |                             |
|                     | Card).                             |                                     |                               | transparency of bricks.        | different shapes and fill     |                             |
|                     |                                    |                                     |                               |                                | tools.                        |                             |

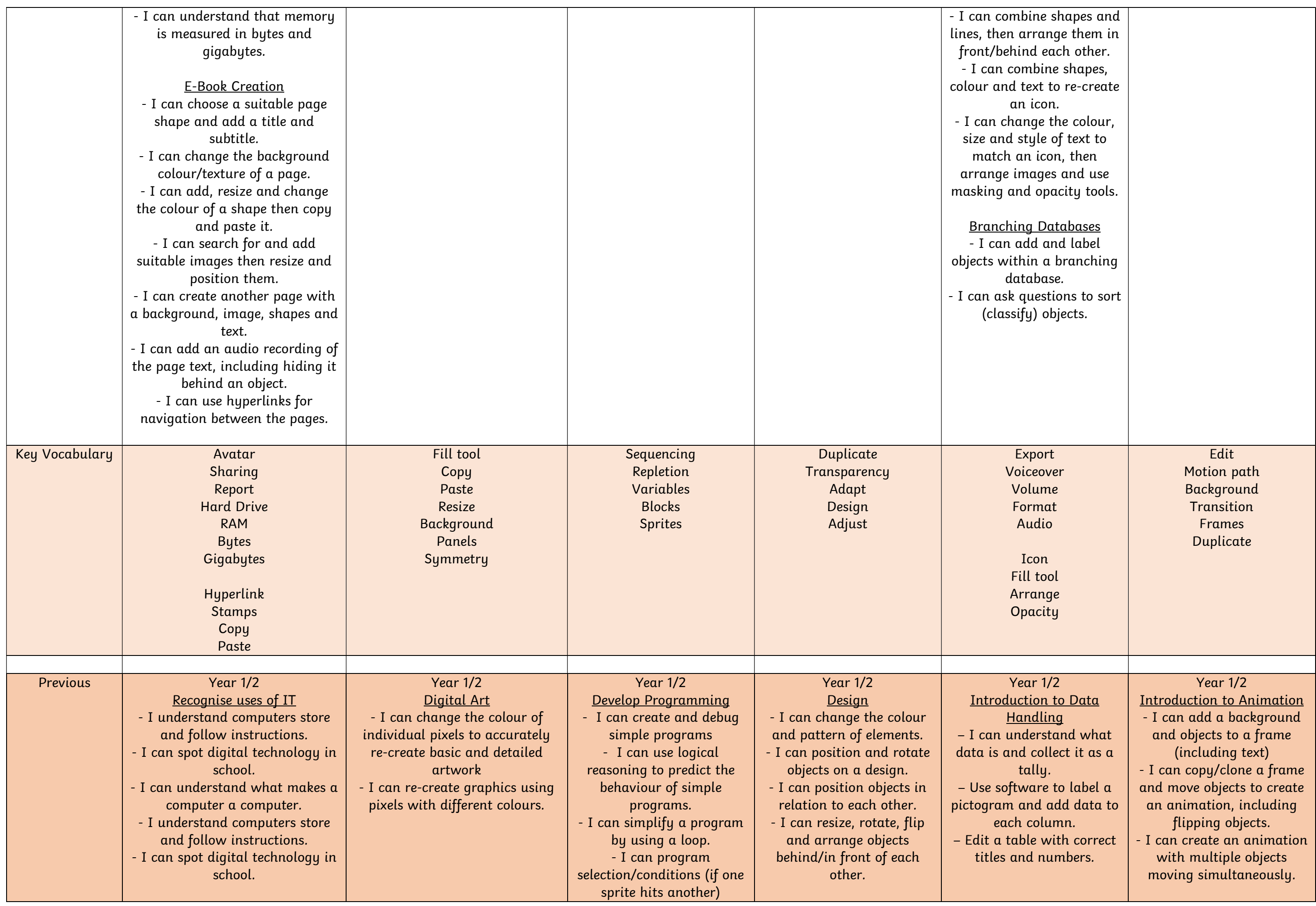

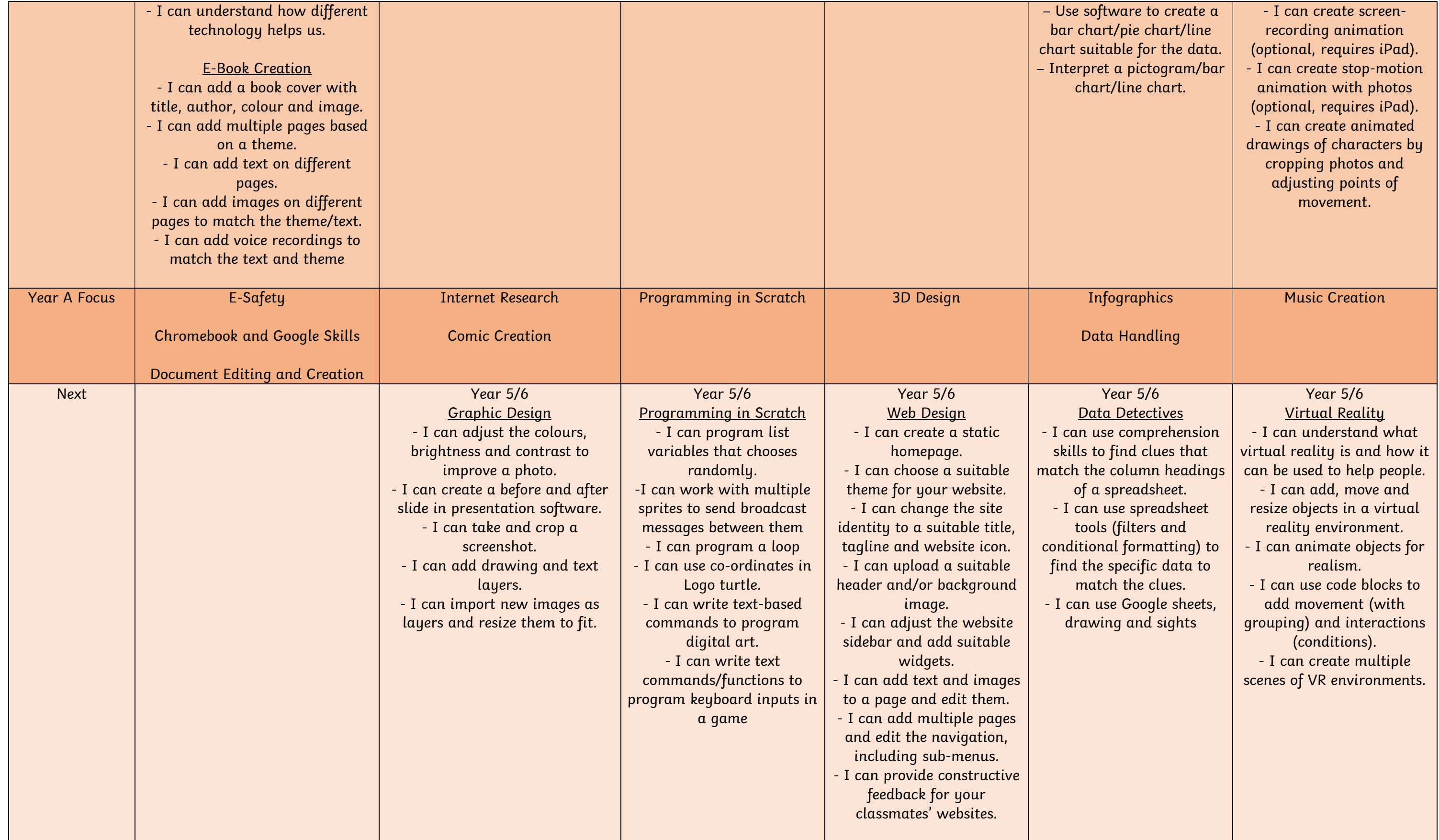

Year A – YEAR 5/6

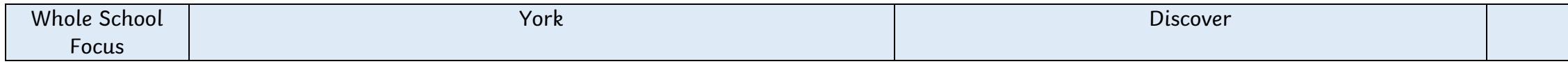

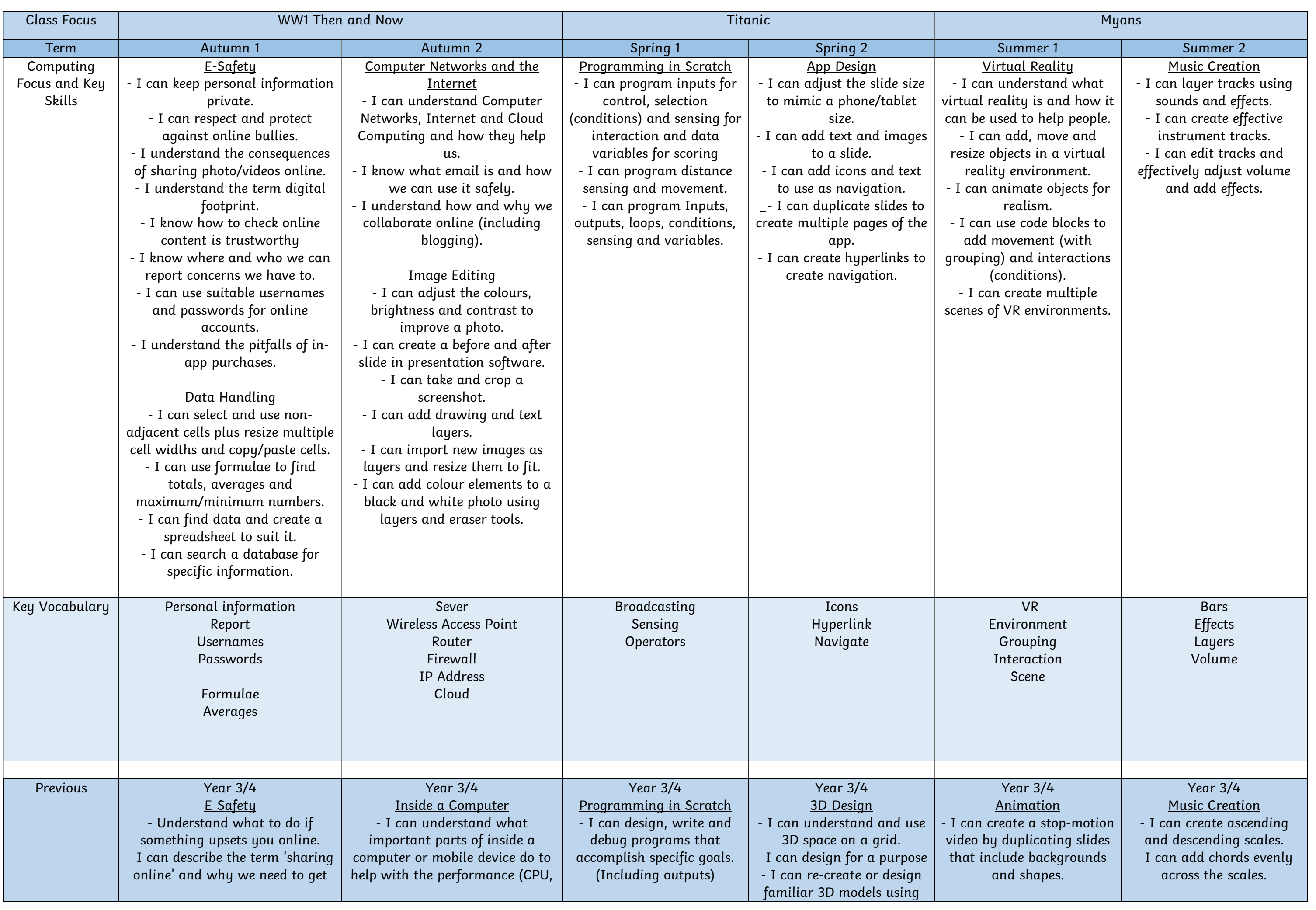

|                     | permission to share photos and      | Fan, Hard Drive, RAM, Graphics   | - I can use repetition in  | cubes, such as tables and     | - I can create animation    | - I can add arpeggios and   |
|---------------------|-------------------------------------|----------------------------------|----------------------------|-------------------------------|-----------------------------|-----------------------------|
|                     | videos of other people.             | Card).                           | programs.                  | chairs.                       | using transition and        | melodies.                   |
|                     | - I can understand why people       | - I can understand that memory   | - I can work with various  | - I can use chisel tool to    | animation effects (morph,   | - I can add a steady and    |
|                     | pretend to be someone else          | is measured in bytes and         | forms of inputs; keyboard, | improve and adapt models.     | motion paths, pulse etc),   | even rhythm.                |
|                     | online.                             | gigabytes.                       | mouse and touch screen.    | - I can colour individual     | including taking and        | - I can use sampled sounds  |
|                     |                                     |                                  | - I can write programs to  | blocks or whole models.       | editing a screenshot.       | to create an effective mix. |
|                     | Data Handling                       | <b>Graphic Design</b>            | simulate physical systems. | I can resize, adjust height,  | - I can animate individual  | - I can build beats, melody |
|                     | - I can change appearance of        | - I can create an icon using     |                            | duplicate and use the         | elements of objects.        | (tones) and effects         |
|                     | cells in a spreadsheet (fill colour | different shapes and fill tools. |                            | different perspective for 3D  | - I can create animated GIF |                             |
|                     | and border) then add and align      | I can combine shapes and lines,  |                            | shapes.                       | files by animating pixels.  |                             |
|                     | text.                               | then arrange them in             |                            | - I can change the            |                             |                             |
|                     | - I can find and add data to a      | front/behind each other.         |                            | transparency of bricks.       |                             |                             |
|                     | spreadsheet, resize cells and use   | - I can combine shapes, colour   |                            |                               |                             |                             |
|                     | the software to create a suitable   | and text to re-create an icon.   |                            |                               |                             |                             |
|                     | chart with a title.                 | - I can change the colour, size  |                            |                               |                             |                             |
|                     |                                     | and style of text to match an    |                            |                               |                             |                             |
|                     |                                     | icon, then arrange images and    |                            |                               |                             |                             |
|                     |                                     | use masking and opacity tools.   |                            |                               |                             |                             |
| <b>Year B Focus</b> | E-Safety                            | Web Design                       | Programming in Scratch     | <b>Binary Code</b>            | Graphic Design              | Data Detectives             |
|                     |                                     |                                  |                            |                               |                             |                             |
|                     | <b>HTML</b>                         |                                  |                            | <b>Text Based Programming</b> | <b>Physical Devices</b>     |                             |
| <b>Next</b>         |                                     |                                  |                            |                               |                             |                             |
|                     |                                     |                                  |                            |                               |                             |                             |
|                     |                                     |                                  |                            |                               |                             |                             |
|                     |                                     |                                  |                            |                               |                             |                             |
|                     |                                     |                                  |                            |                               |                             |                             |
|                     |                                     |                                  |                            |                               |                             |                             |
|                     |                                     |                                  |                            |                               |                             |                             |
|                     |                                     |                                  |                            |                               |                             |                             |
|                     |                                     |                                  |                            |                               |                             |                             |

Year B – YEAR 5/6

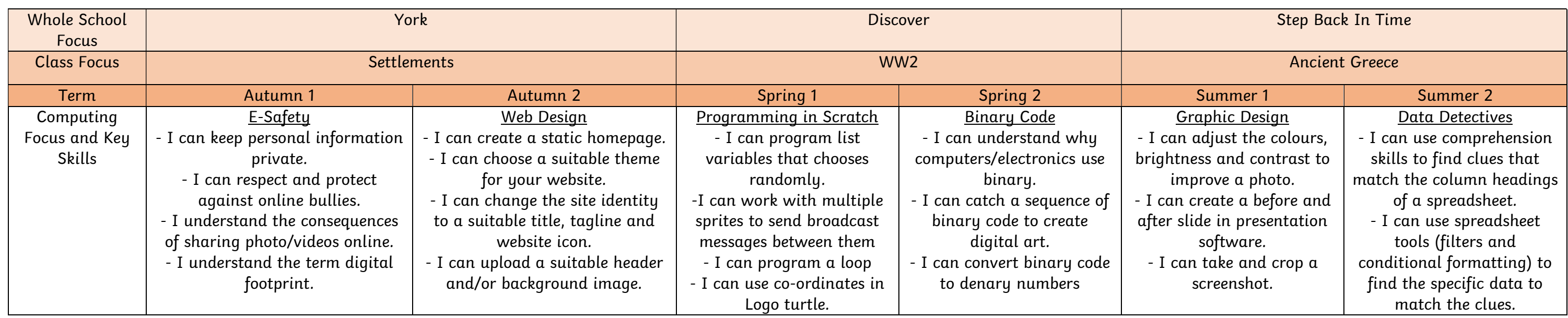

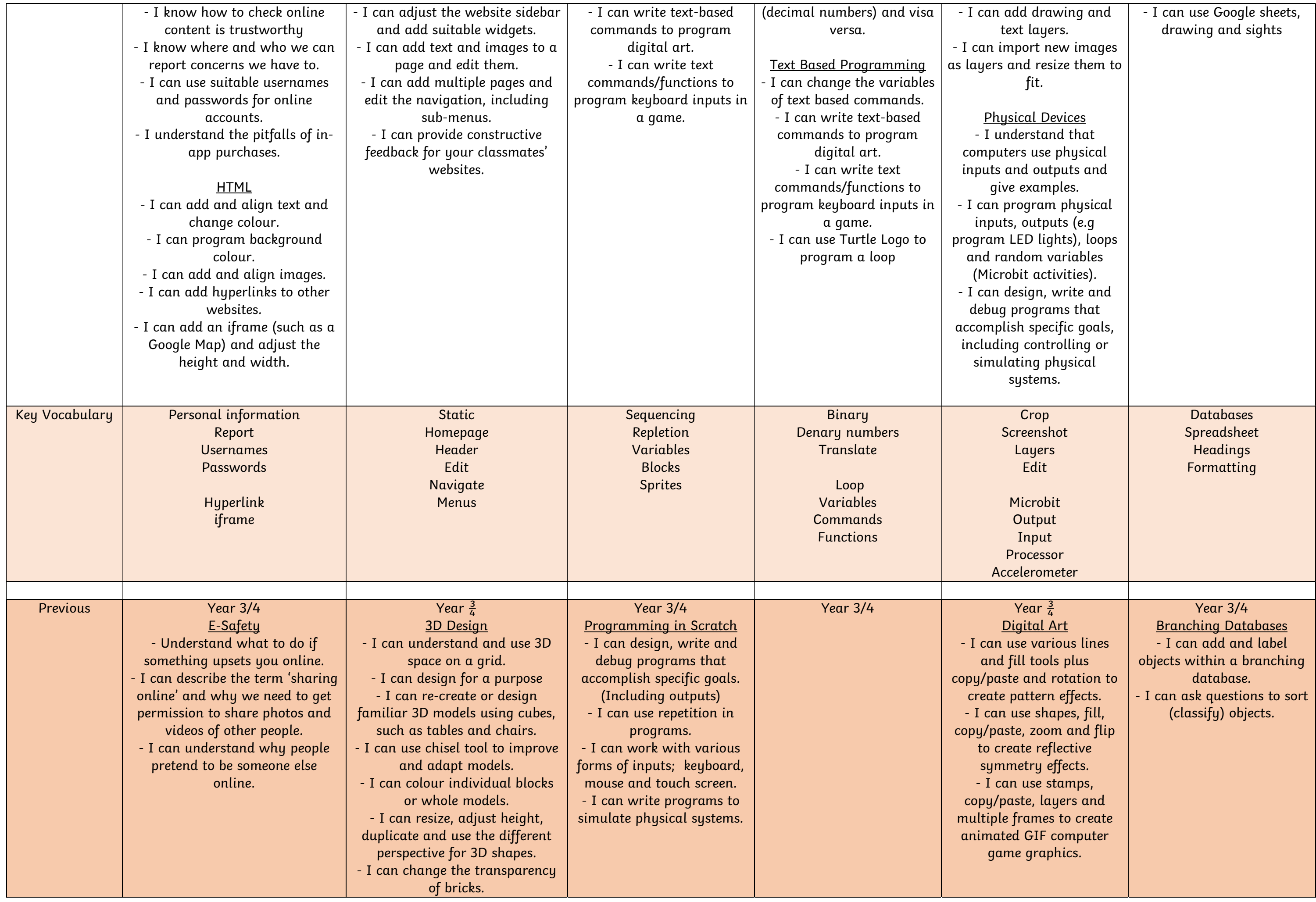

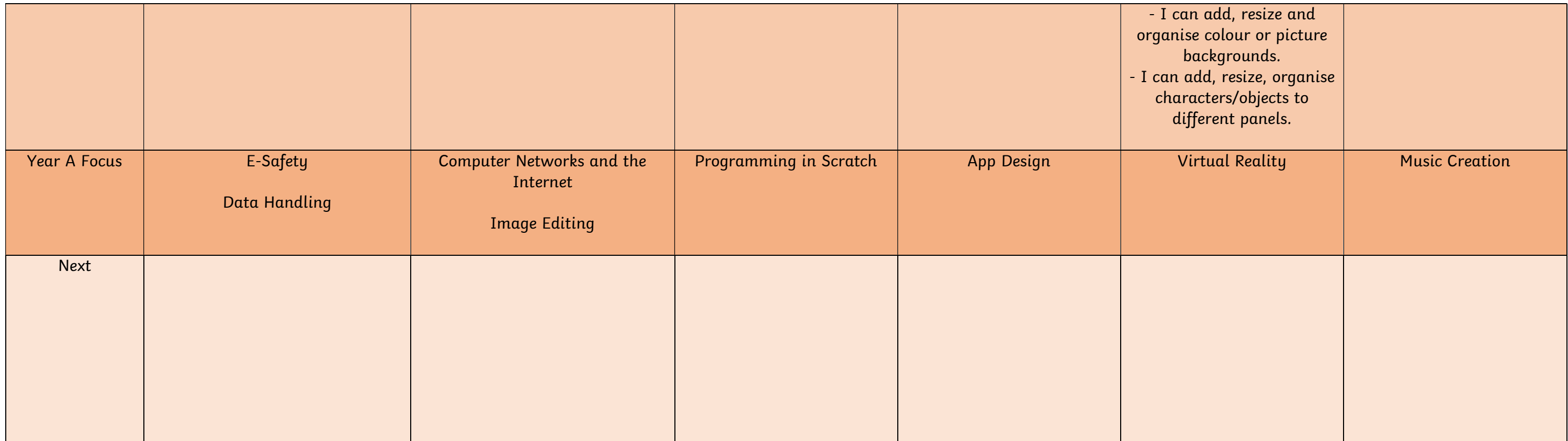